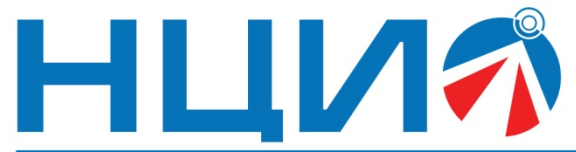

107045, Россия, Москва, ул. Сретенка, д. 24/2, стр. 1, Тел: +7(495)114-56-28, www.ncio.ru, E-mail: info@ncio.ru

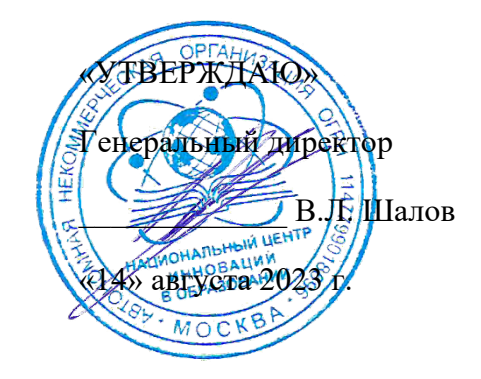

АВТОНОМНАЯ НЕКОММЕРЧЕСКАЯ ОРГАНИЗАЦИЯ

НАЦИОНАЛЬНЫЙ ЦЕНТР ИННОВАЦИЙ В ОБРАЗОВАНИИ ИНН 7708241976, КПП 770801001, ОГРН 1147799018696

# **Программа дополнительного профессионального образования (повышение квалификации)**

**«Основы программирования на языке JavaScript»**

Автор: А.А. Герасимова,

инженер-разработчик ООО «Экзамен-Технолаб»

**Москва, 2023 г.**

# **Тема: «Основы создания интерфейса веб-приложения с использованием JavaScript»**

# **Раздел 1. «Характеристика программы»**

### **1.1. Цель реализации программы**

*Цель:* совершенствование профессиональных компетенций слушателей в области изучения основ создания интерфейса веб-приложения на языке JavaScript для использования в образовательном процессе.

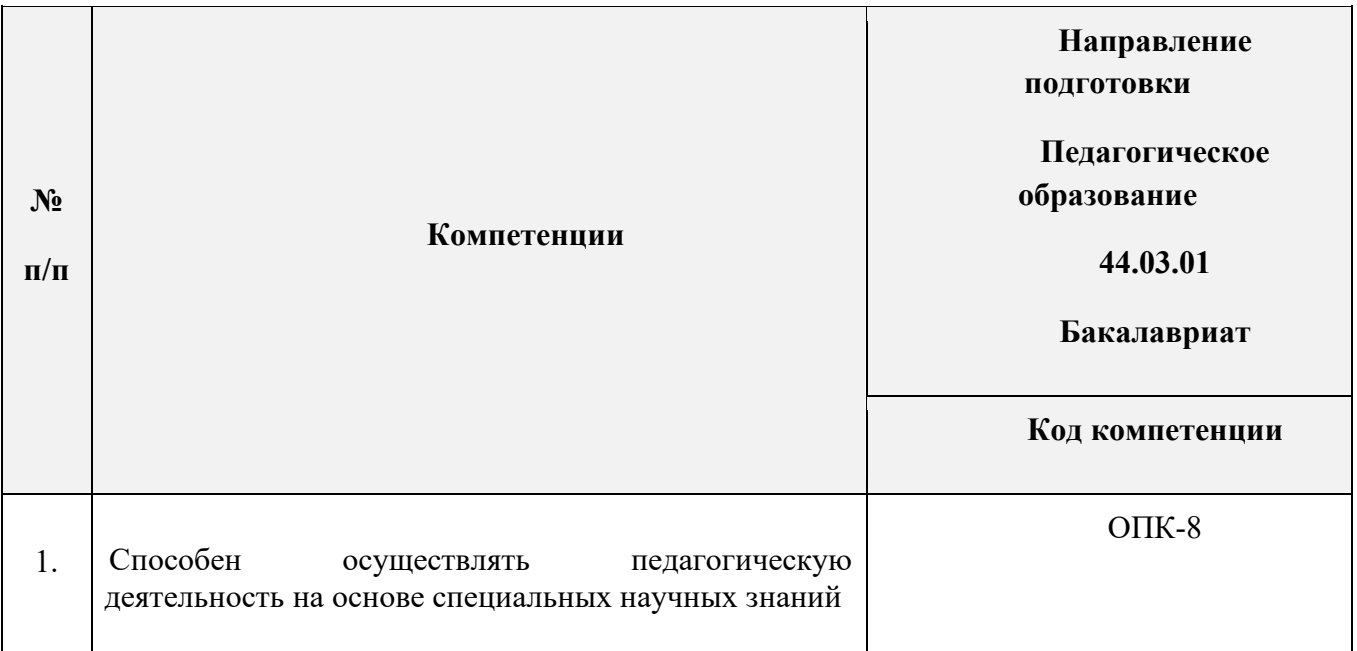

### **1.2. Совершенствуемые компетенции**

## **1.3. Планируемые результаты**

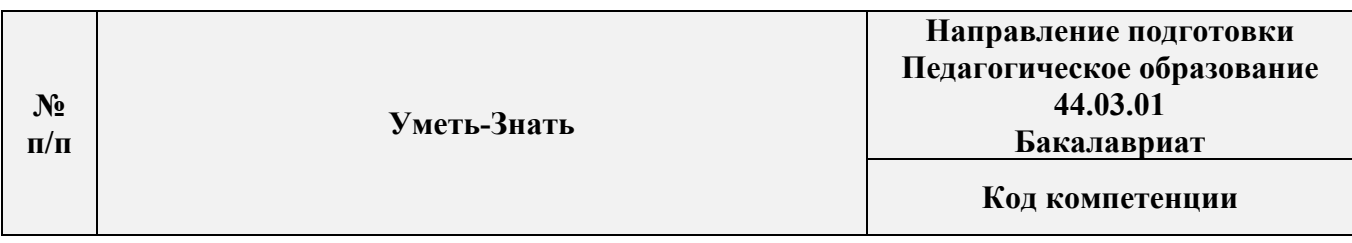

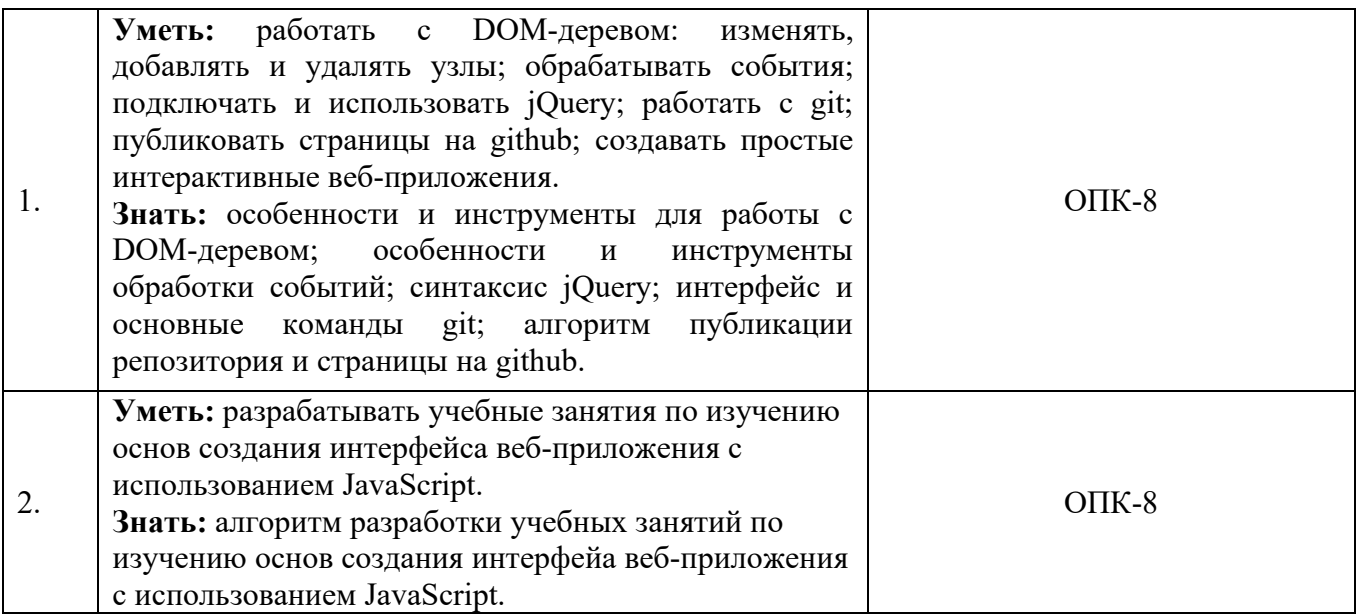

#### **1.4. Категория слушателей**

*Уровень образования* **–** высшее образование;

*Направление подготовки* **–** педагогическое образование, преподаватели с базовым знанием языка программирования JavaScript, языка разметки HTML и

стилей CSS;

*Область профессиональной деятельности* – обучение на уровне общего

образования, дополнительного образования.

- **1.5. Форма обучения:** Заочная с ДОТ и ЭО.
- **1.6. Режим занятий**: 3 4 раза в неделю на протяжении 8 недель.
- **1.7. Трудоёмкость программы:** 39 часов.

# **Раздел 2. «Содержание программы»**

#### **2.1. Учебный план**

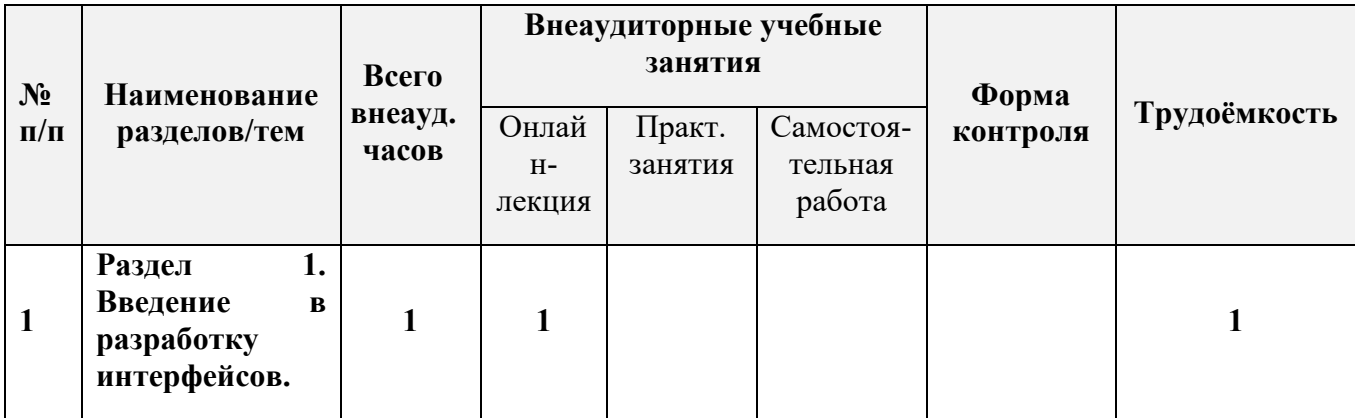

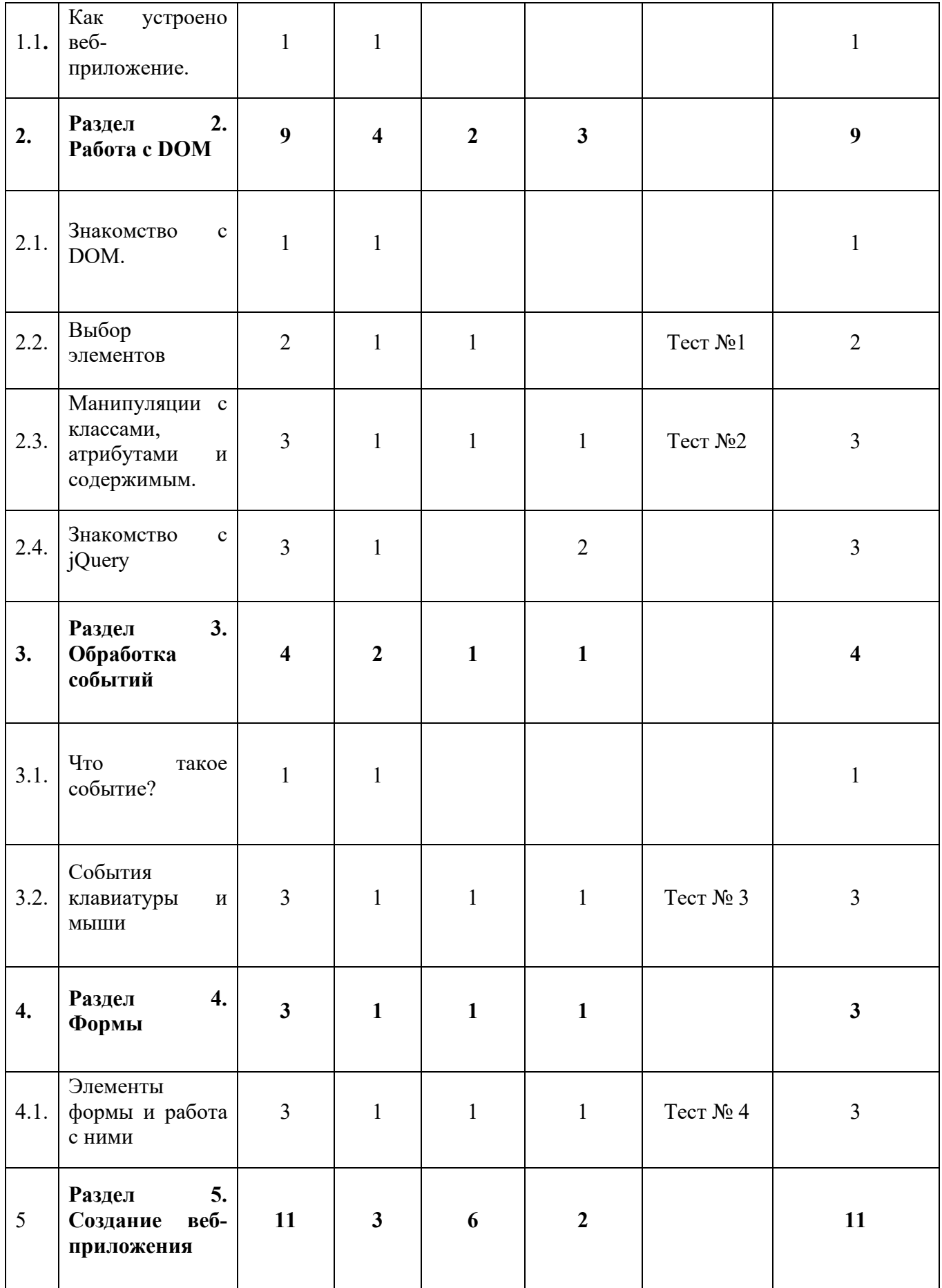

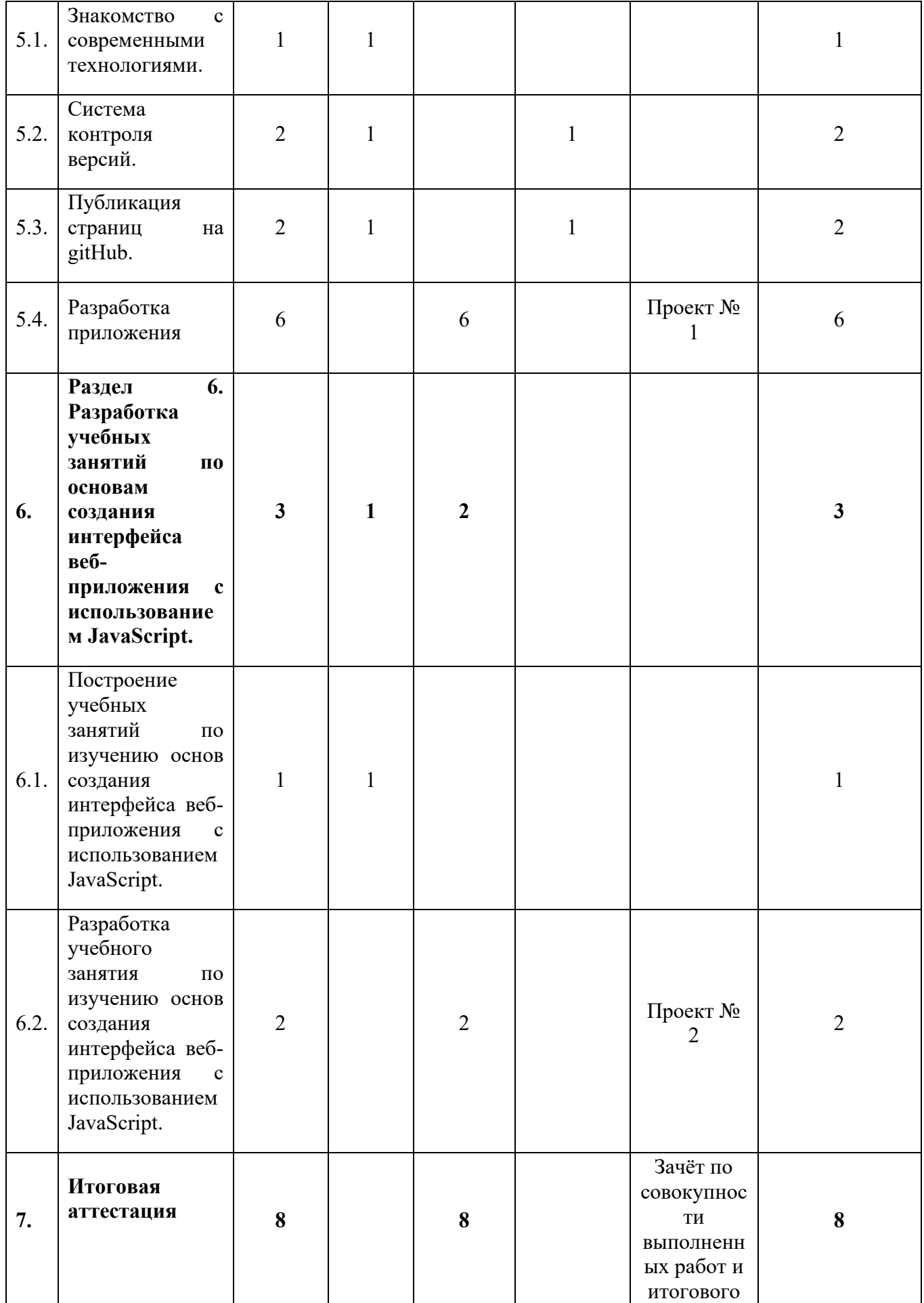

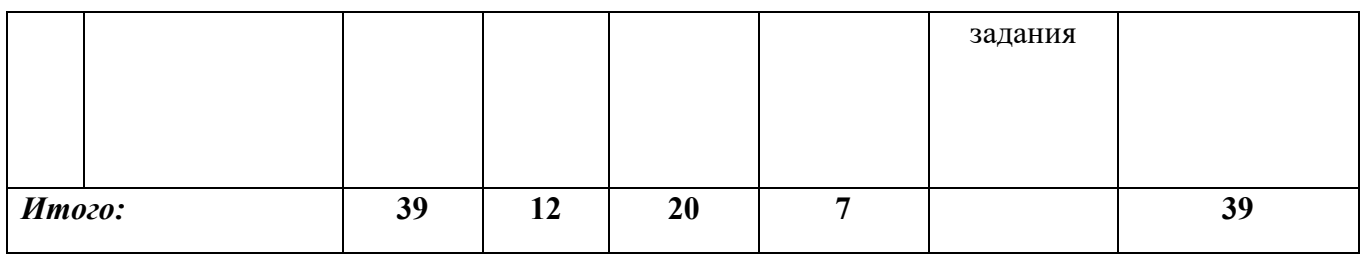

# **2.2. Календарный учебный график**

Программа повышения квалификации реализуется в течение двух месяцев по мере комплектования группы в соответствии с календарным учебным графиком. Продолжительность реализации программы по графику – восемь недель с момента укомплектованности группы.

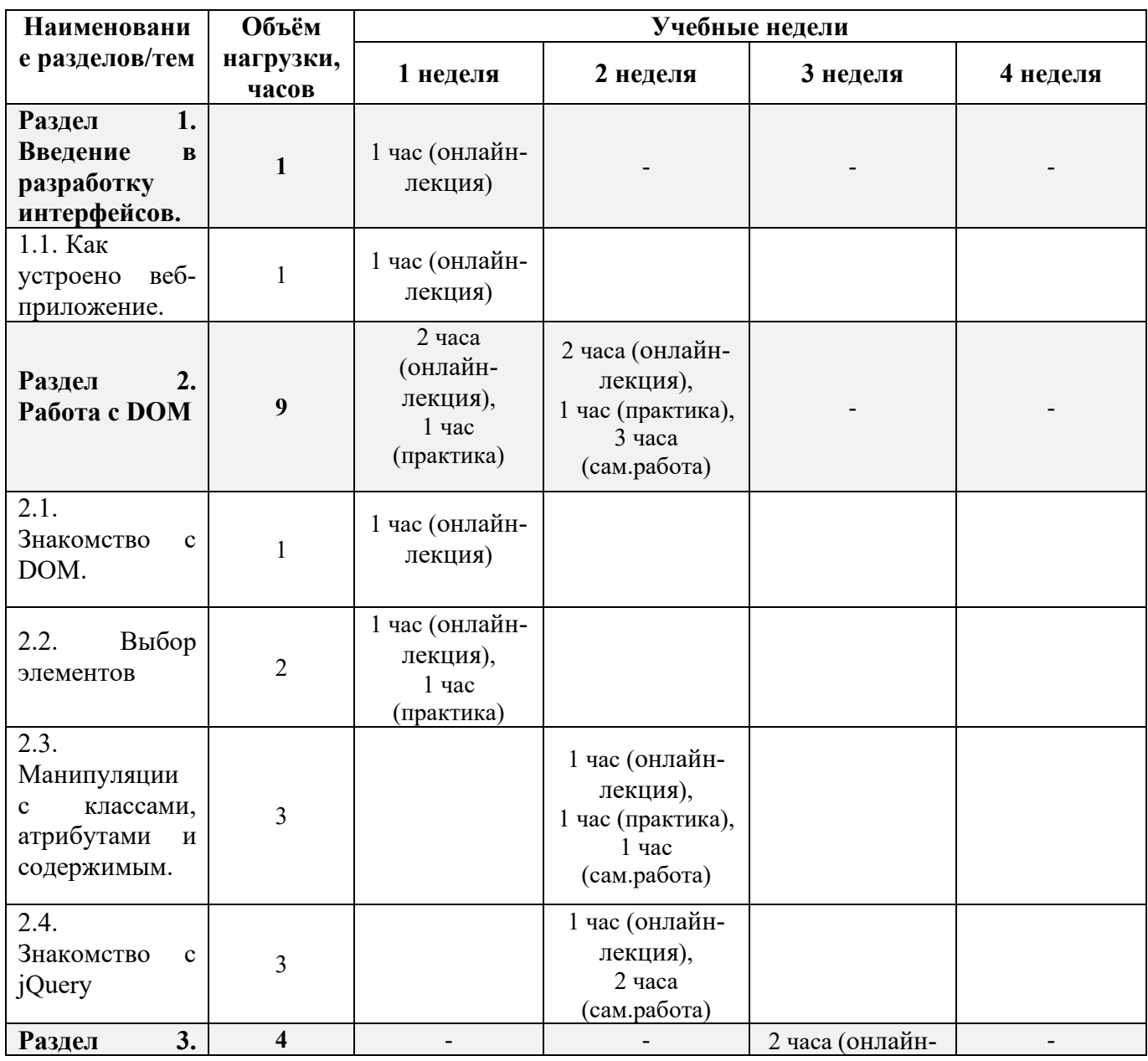

5

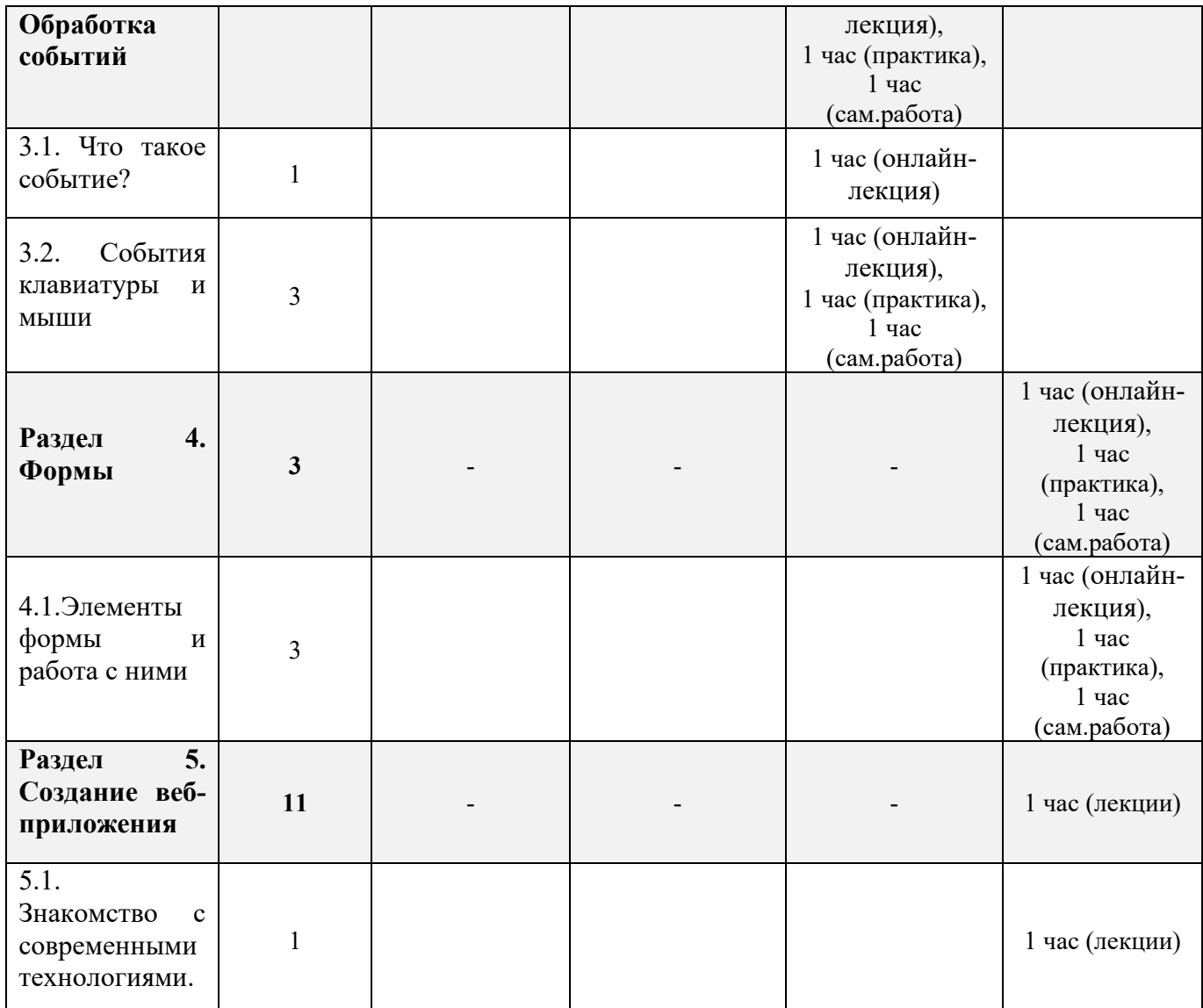

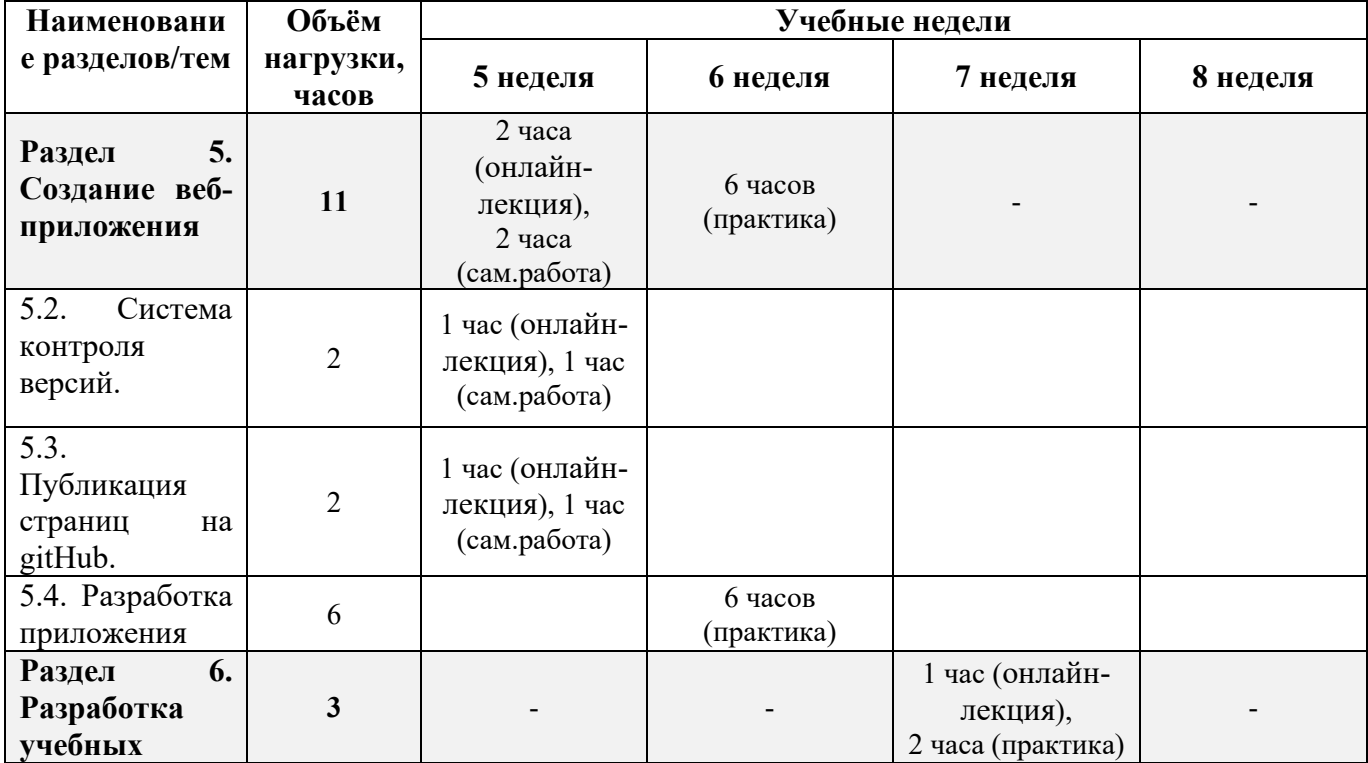

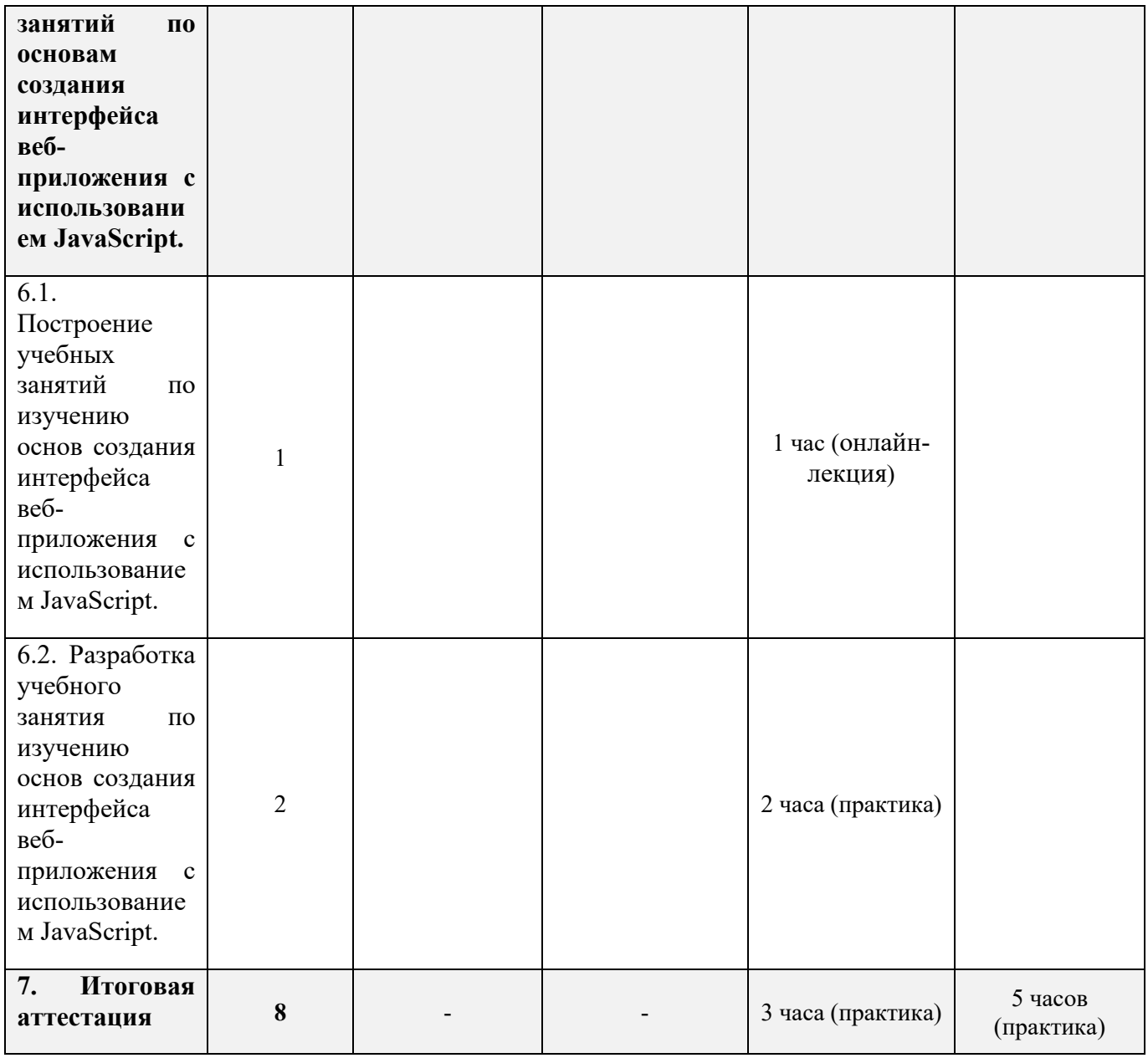

# **2.3. Рабочая программа**

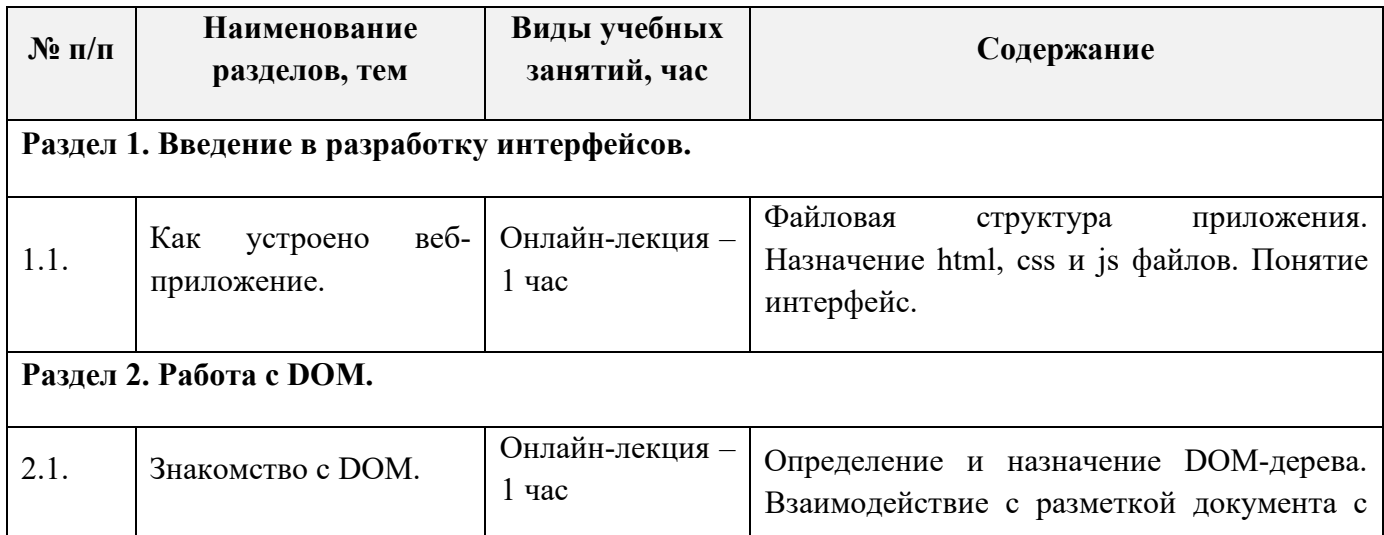

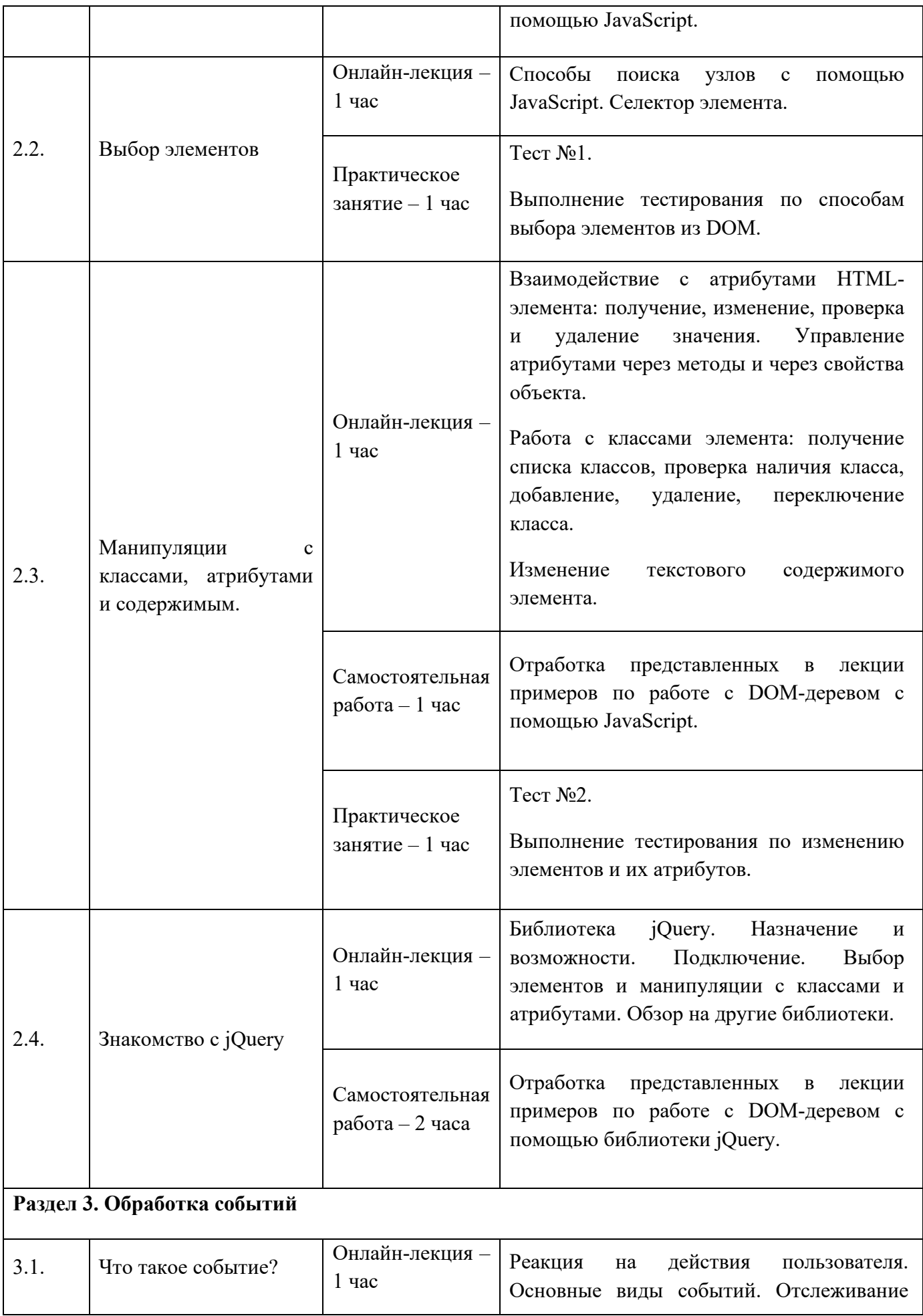

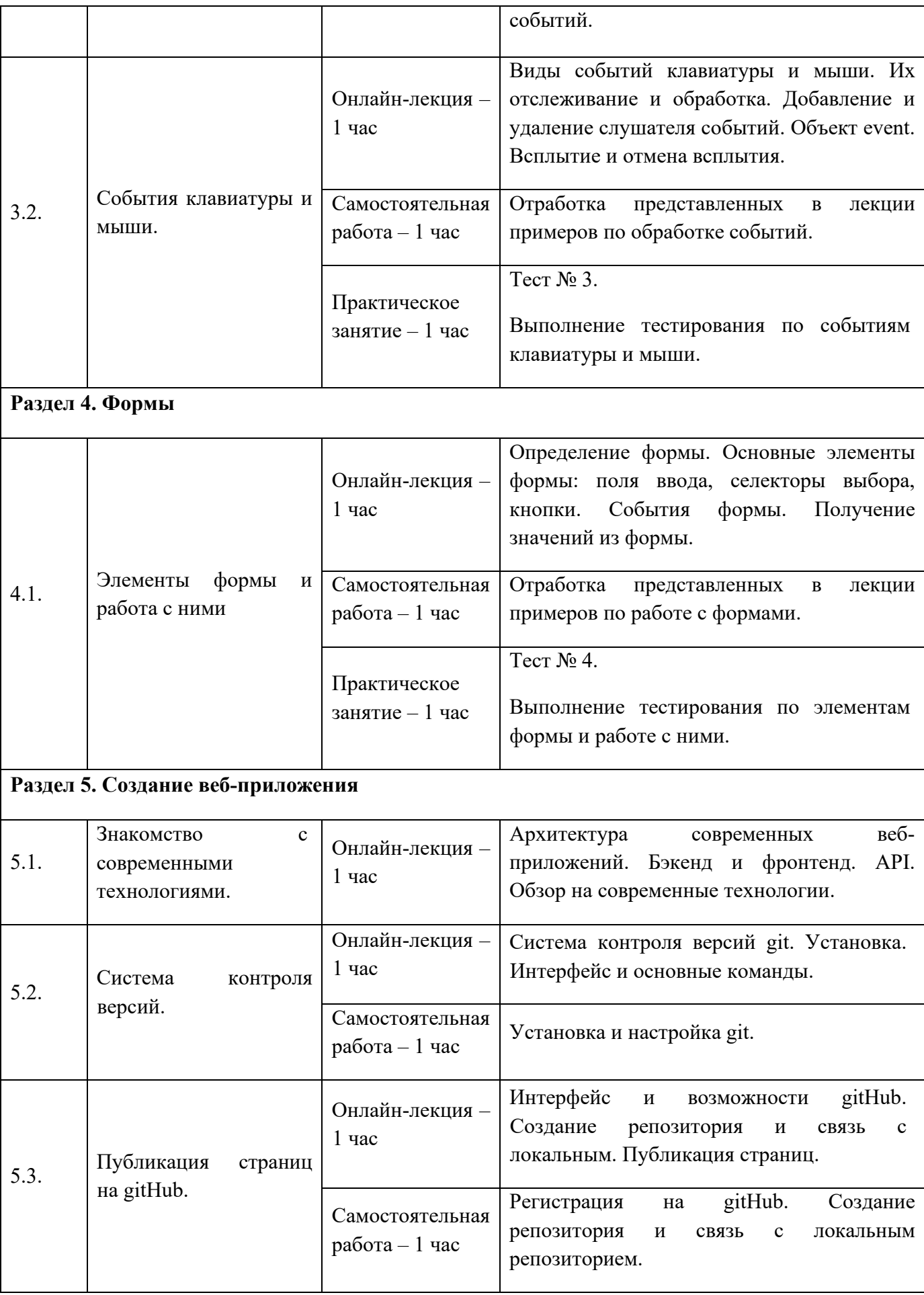

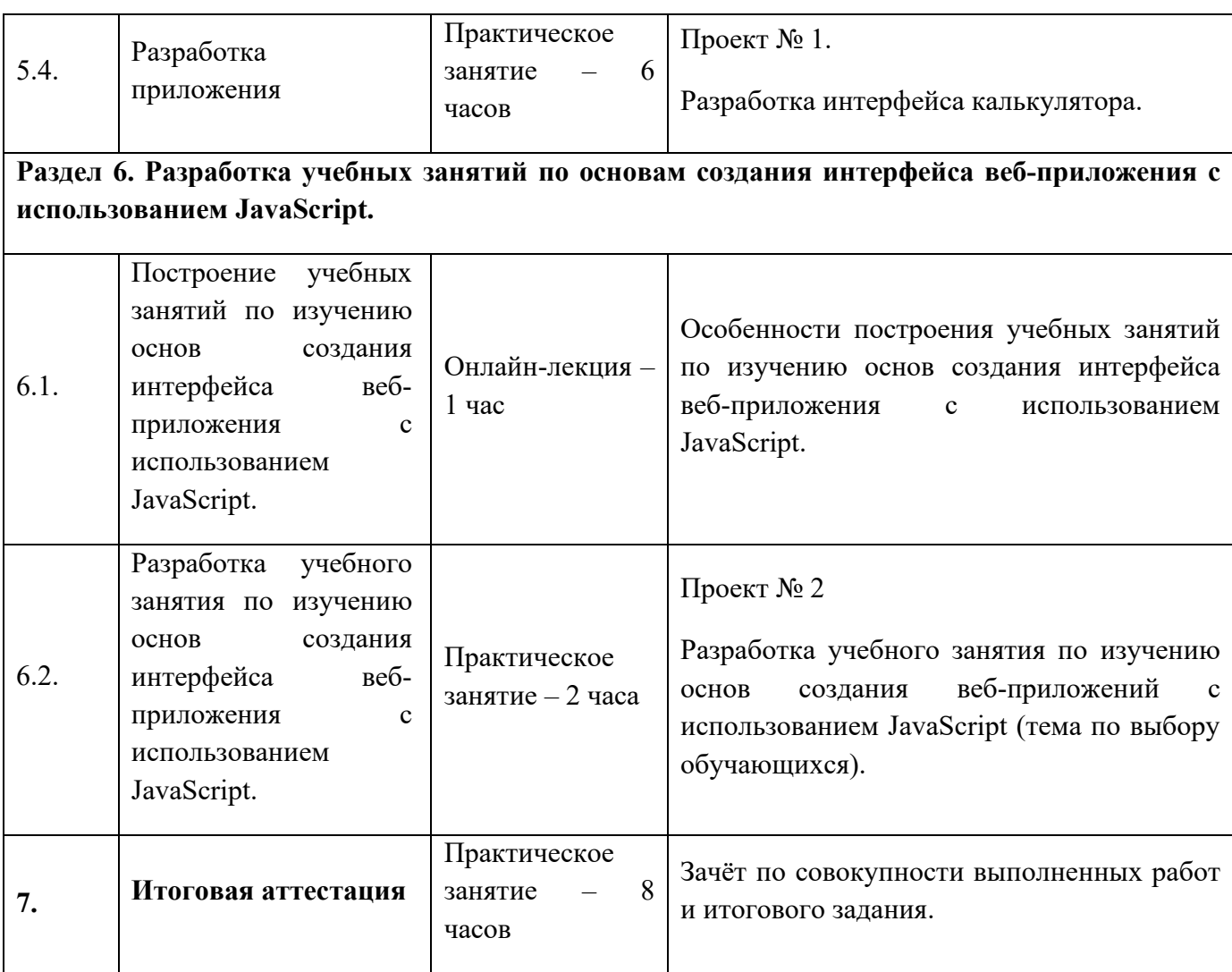

#### **Раздел 3. «Формы аттестации и оценочные материалы»**

Программой предусмотрены: промежуточный контроль – тесты и проекты; итоговая аттестация – итоговое задание, зачёты промежуточного контроля.

#### **3.1 Промежуточный контроль**

#### **Проекты:**

**Проект №1**: «Разработка интерфейса калькулятора»

**Требования к выполнению проекта**: создать приложение, написанное на языке JavaScript, которое соответствует решению задачи, предлагаемой преподавателем. Приложение должно быть выложено на gitHub. В ходе разработки можно использовать готовую верстку либо самостоятельно сверстать страницу приложения с таким же функционалом (на выбор обучающегося). Ответ должен быть представлен в виде ссылки на репозиторий.

10

#### **Критерии оценивания**:

- 1. Ответ представлен в требуемом виде.
- 2. Репозиторий содержит ссылку на рабочее приложение.
- 3. Проект соответствует чек-листу.

#### **Оценивание**:

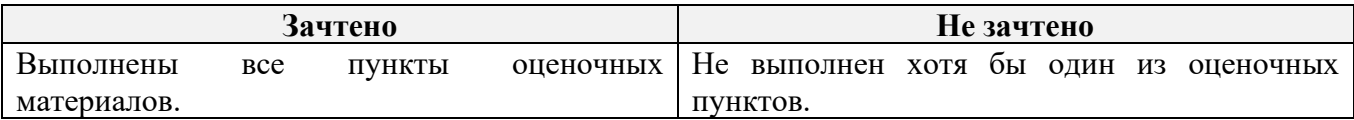

**Проект №2**: «Разработка учебного занятия по изучению основ создания веб-приложений с использованием JavaScript»

**Требования к выполнению проекта**: составить учебное занятие (тему выбирает слушатель) по изучению основ создания веб-приложений с использованием JavaScript, в которое должны быть включены, изученные технологии. Ответ должен быть представлен в виде файла в формате doc, docx или pdf.

#### **Критерии оценивания:**

1. Ответ представлен в требуемом виде.

2. Представлено учебное занятие по изучению основ создания веб-приложений с использованием JavaScript.

3. Содержание занятия соответствует одной или нескольким технологиям, изученным на занятиях пройденного учебного курса.

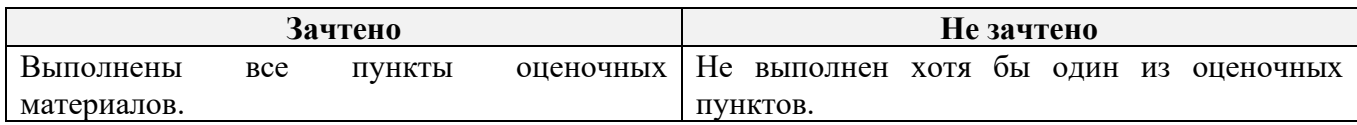

#### **Оценивание**:

#### **Тесты:**

**Тест №** 1 (образец);

- 1. С помощью какого метода можно выбрать элемент DOM-дерева?
- querySelector
- querySelectorAll
- $\Box$  classList
- 2. Как выбрать все элементы с классом «className»?
- □ querySelector('.className');
- □ querySelectorAll('.className');
- □ document.querySelector('.className');
- □ document.querySelectorAll('.className');
- 3. Как выбрать элементы с классом «className»?
- document.querySelector('.className');
- □ document.querySelector('className');
- □ document.querySelector('#className');
- □ document.querySelector(className);
- 4. Выберите верное утверждение:

 Метод querySelector ищет один элемент по селектору и возвращает последний из найденных.

 Метод querySelectorAll ищет один элемент по селектору и возвращает последний из найденных.

 Метод querySelector ищет один элемент по селектору и возвращает первый из найденных.

- Метод querySelectorAll ищет все элементы, подходящие по селектору.
- 5. Что делает команда element.querySelector('#id')?
- Ищет по всему документу первый элемент с классом «id»;
- Ищет по всему документу первый элемент с идентификатором «id»;

Ищет по найденному раннее «element» первый элемент с классом «id»;

 Ищет по найденному раннее «element» первый элемент с идентификатором «id»;

#### **Критерии оценивания:**

Тест оценивается по системе зачтено/не зачтено. Ответ на вопрос теста должен соответствовать действительности.

#### **Оценивание:**

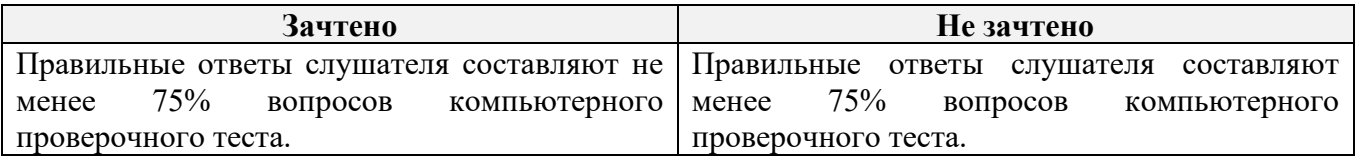

**Тест № 2** (образец);

- 1. С помощью какого метода можно задать значение атрибута элемента?
- getAttribute
- $\Box$  setAttribute
- □ hasAttribute
- 2. С помощью какого метода можно проверить наличие атрибута элемента?
- $\Box$  getAttribute
- $\Box$  setAttribute
- $\Box$  has Attribute
- 3. Как вернуть ссылку на изображение элемента? Элемент хранится в «image»
- $\Box$  image.getAttribute(src)
- □ image.getAttribute('src')
- image.src
- 4. Как проверить, есть ли у элемента «element» класс «className»?
- Element.classList.contains('className')
- Element.classList.contains('.className')
- Element.contains('className')
- □ Element.contains('.className')

5. Как удалить у элемента «element» класс «class»? Введите ответ, использую одинарные кавычки.

### **Критерии оценивания:**

Тест оценивается по системе зачтено/не зачтено. Ответ на вопрос теста должен соответствовать действительности.

#### **Оценивание:**

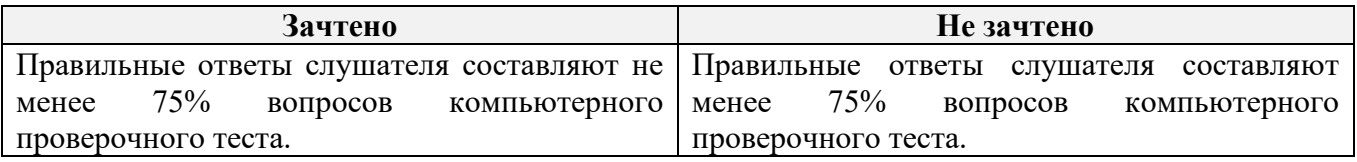

**Тест №** 3 (образец);

1. С помощью какого метода можно добавить обработчик событий на элемент или документ?

- addEventListener
- $\Box$  removeEventListener
- setEventListener
- 2. Выберите события клавиатуры:
- Keydown
- $\Box$  contextmenu
- $\Box$  keyup
- mouseup
- 3. Выберите события мыши:
- Keydown
- $\Box$  contextmenu
- $\Box$  keyup
- mouseup
- 4. Где хранится, какую клавишу нажал пользователь?
- **В** свойстве «key» объекта «event»
- $\Box$  В свойстве «clientX» объекта «event»
- В свойстве «client» объекта «event»
- **5.** С помощью какого метода можно отменить всплытие на элементе?

#### **Критерии оценивания:**

Тест оценивается по системе зачтено/не зачтено. Ответ на вопрос теста должен соответствовать действительности.

#### **Оценивание:**

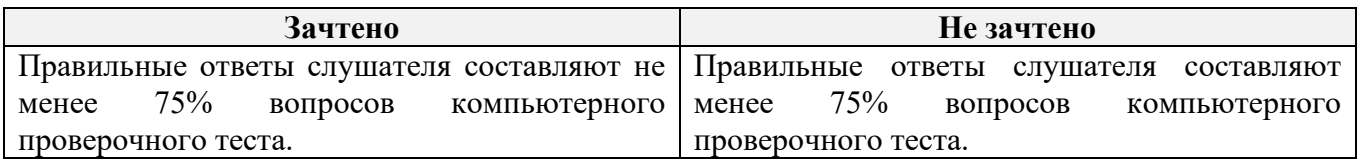

#### **Тест №** 4 (образец);

- 1. Где хранятся все формы страницы?
- 2. Как обратиться к форме с именем «name»?
- 3. В каком свойстве хранится значение чекбокса?
- $\Box$  Value

□ Checked

□ Select

4. Что из этого тип инпута:

- $\Box$  Text
- □ Checkbox
- $\Box$  Radio
- □ Select
- $\Box$  option

5. Какое событие происходит при выборе значения чекбокса? Введите ответ без кавычек.

#### **Критерии оценивания:**

Тест оценивается по системе зачтено/не зачтено. Ответ на вопрос теста должен соответствовать действительности.

#### **Оценивание:**

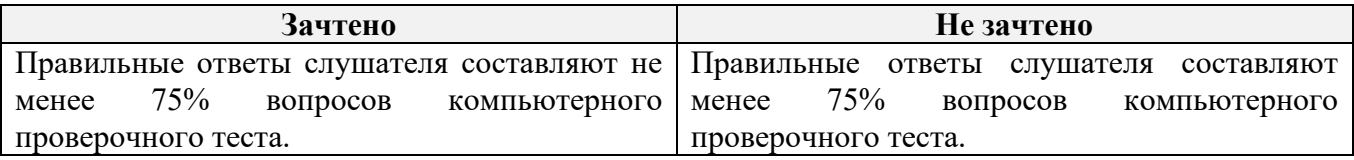

#### *5.2.* **Итоговая аттестация**

Зачёт по совокупности выполненных работ и итогового проекта.

**Итоговое задание:** «Разработка браузерной игры»

**Пример:** необходимо создать игру «Найди пару». Можно использовать готовый макет или самостоятельно сделать верстку. Поле представляет собой набор карточек, которые изначально лежат рубашкой вверх. Минимальный размер поля: 4 на 4 карточки с изображениями. Каждое изображение встречается два раза. При нажатии на карточку она переворачивается. Игроку необходимо собрать все пары как можно быстрее, время игры и счет отображаются на экране. В конце игры пользователь видит свой результат во всплывающем окне. Пользователь должен иметь возможность начать и завершить игру без обновления страницы.

**Требования к выполнению проекта**: создать приложение, написанное на языке JavaScript, которое соответствует решению задачи, предлагаемой преподавателем. Приложение должно быть выложено на gitHub. Ответ должен быть представлен в виде ссылки на репозиторий.

#### **Критерии оценивания**:

- 1. Ответ представлен в требуемом виде.
- 2. Репозиторий содержит ссылку на рабочее приложение.
- 3. Проект соответствует чек-листу.

#### **Оценивание**:

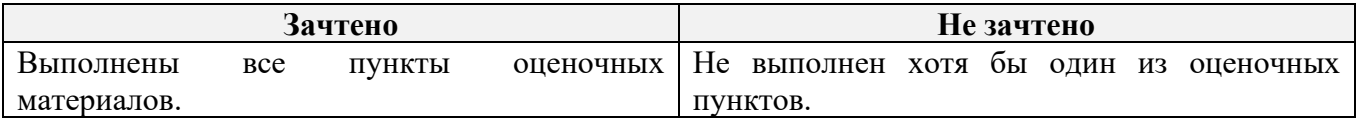

Обучающийся считается аттестованным:

**Критерии оценивания:** если обучающимся получены «зачёты» по итогам промежуточного контроля и итогового задания.

#### **Оценивание:**

**«Зачтено»**: выполнены тесты № 1, № 2, № 3 и № 4, Проекты № 1, № 2, итоговое задание.

**«Не зачтено»**: не выполнен хотя бы один из четырёх тестов или не сделан хотя бы один из двух проектов, или итоговое задание.

# **Раздел 4. Организационно-педагогические условия реализации программы**

**4.1. Учебно-методическое обеспечение и информационное обеспечение программы**

#### **Нормативно-правовые документы**

1. Российская Федерация. Закон. Об образовании в Российской Федерации : Федеральный закон № 273-ФЗ : [принят Государственной думой 21 декабря 2012 года : одобрен Советом Федерации 26 декабря 2012 года ] : [Электронный ресурс] / Минпросвещения России (официальный интернет-ресурс) :

<http://pravo.gov.ru/proxy/ips/?docbody=&nd=102162745> (дата обращения 01.09.2023). – Текст : электронный.

- 2. Российская Федерация. Приказ. Об утверждении и введении в действие федерального государственного образовательного стандарта среднего общего образования : приказ Министерства образования и науки РФ от 6 октября 2009 г. № 413 : [приложения утверждёны приказом Министерства образования и науки РФ от 17 мая 2012 г. № 413]: [Электронный ресурс] / Реестр примерных основных общеобразовательных программ : <https://fgosreestr.ru/uploads/files/cc49b8b607ab29a7ea856f3a8cfd17d9.pdf> (дата обращения 01.09.2023). – Текст : электронный.
- 3. Российская Федерация. Приказ. Об утверждении федерального государственного образовательного стандарта основного общего образования : приказ Министерства образования и науки РФ от 31 мая 2021г. № 287 : [утверждён приказом Министерства образования и науки РФ от 31мая 2021 г. № 287] : [Электронный ресурс] / Реестр примерных основных общеобразовательных программ : h[ttps://fgosreestr.ru/uploads/files/238eb2e61e443460b65a83a2242abd57.pdf](https://fgosreestr.ru/uploads/files/238eb2e61e443460b65a83a2242abd57.pdf) (дата обращения 01.09.2023). – Текст : электронный.
- 4. Российская Федерация. Приказ. О внесении изменений в федеральный государственный образовательный стандарт среднего общего образования, утверждённый приказом Министерства образования и науки Российской Федерации от 17 мая 20 12 г. № 413 : приказ Министерства просвещения Российской Федерации от 12 августа 2022 г. № 732 : [приложения утверждёны приказом Министерства образования и науки РФ от 17 мая 2012 г. № 413] : [Электронный ресурс] / Реестр примерных основных общеобразовательных программ

<https://fgosreestr.ru/uploads/files/3ecd094e3813dce94559978a8a95fc4e.pdf> (дата обращения 01.09.2023). – Текст : электронный.

#### **Основная литература**

1. Флэнаган, Дэвид. Ф73 JavaScript. Полное руководство: пер. с англ. – СПб. : ООО «Диалектика», 2021. – 720 с.: ил. – парал. тит. англ.

#### **Дополнительная литература**

- 1. Минник Крис, Холланд, Ева. М62 JavaScript для чайников. : пер. с англ. М. : ООО «И.Д. Вильямс», 2017 - 321c. : ил. – парал. тит. англ.
	- 2. Фримен Э., Робсон Э. Изучаем программирование на JavaScript. СПб. : Питер, 2015. – 640 с. : ил. – (серия «Head First O'Reilly»)

**4.2. Материально-технические условия реализации программы**

| <b>Наименование</b><br>аудиторий | Вид занятий          | Наименование оборудования,<br>программного обеспечения |
|----------------------------------|----------------------|--------------------------------------------------------|
| Рабочие<br>места,                | Онлайн-лекция        |                                                        |
| оборудованные                    | практические занятия | Компьютеры (ноутбуки) с доступом в интернет,           |
| проведения<br>ДЛЯ                | самостоятельные      | 1 компьютер на каждого слушателя                       |
| онлайн-лекций.                   | работы               |                                                        |

#### **4.3. Кадровые условия реализации программы**

Количество преподавателей, привлечённых для реализации дополнительной профессиональной программы повышения квалификации, – не менее одного человека: может быть штатным сотрудником или внешним совместителем, обладающим компетенциями в области программирования (знанием языка программирования JavaScript) и веб-разработки.